# USCG Credentialing Assistance (CA) User Guide for Service Members

20 May 2021

Education and Training Quota Management Command (ETQC)

# Contents

| A. | Credentialing Basics                                     |
|----|----------------------------------------------------------|
| Т  | able A.1. Authorization Criteria                         |
| B. | Request Credentialing Assistance (CA) in Five Easy Steps |
| C. | Step 1 - Find and Select Related Credential4             |
| D. | Step 2 - Request Approval in MyCG Ed                     |
| E. | Step 3 - Pay for Approved Fees and Request Reimbursement |
| F. | Step 4 - Get Your Credential14                           |
| G. | Step 5 – Report Results                                  |
| H. | Timeline15                                               |
| I. | Repayment Procedures15                                   |
| J. | Merchant Mariner Credentials (MMC)16                     |
| K. | Credentialing Assistance Support16                       |
| L. | Preparation and Resources                                |
| M. | Additional Information and Important Reminders18         |
| Т  | able M.1. Websites and Contacts                          |

#### A. Credentialing Basics.

- 1. <u>Voluntary Credentialing Program (VCP)</u>. The Coast Guard Voluntary Credentialing Program Instruction (COMDTINST 1540.10) establishes the policy on program eligibility, credentials and occupations covered, oversight mechanisms for the payment of expenses and benefits, as well as limitations, roles, and responsibilities for implementing the VCP. The VCP allows eligible members to obtain credentials, certifications, and licenses while serving in the U.S. Coast Guard. The VCP employs Credentialing Assistance (CA), executed by Education and Training Quota Management Command (ETQC), to reimburse members for authorized fees in the pursuit of credentials.
- 2. <u>Importance of Credentials</u>. Credentials increase chances of promotions and improves the professionalism and expertise of personnel within their respective ratings. Federal, state, or local law may require specific credentials to legally perform some jobs. Obtaining credentials certifications and licenses demonstrates that members meet industry standards. Credentials may be required for a job, can increase the likelihood of employment, and/or a higher salary. They aid career advancement and streamline the transition of separating members entering the civilian workforce. Certifications and licensures ensures the Coast Guard workforce remains Relevant, Ready, and Responsive.
- 3. <u>Eligible members</u>. Credentialing Assistance (CA) is authorized for qualified Active Duty and SELRES members (Enlisted and Officers) who meet VCP eligibility requirements as outlined in COMDTINST 1540.10.
- 4. <u>Coverage & Limitations</u>. CA funds licenses and certifications listed on the CG COOL website.
  - a. The CG COOL website displays credentials authorized for reimbursement under the voluntary credentialing program (<u>https://www.cool.osd.mil/uscg/index.htm</u>). Credentials not listed on CG COOL are not authorized for reimbursement.
  - b. Enlisted and Officers are eligible for CA up to \$4500 per Fiscal Year (FY)
  - c. CA will be provided on a first-come, first-served basis to the extent that funding is available.

| AUTHORIZED                                | NOT AUTHORIZED                                                                                    |
|-------------------------------------------|---------------------------------------------------------------------------------------------------|
| Exam fees                                 | Credentials not listed on CG COOL                                                                 |
| State license fees                        | Credentials paid under other federally<br>funded program that constitute duplicate<br>of benefits |
| Application and Membership fees           | Credentialing fees paid under a training program                                                  |
| Renewal/Maintenance fees                  | Credentials required for a Coast Guard<br>position or condition of employment                     |
| MMC Training Courses                      | Fees incurred without authorization from ETQC                                                     |
| Books and Study Guides                    | Subsequent attempts if previously reimbursed and failed                                           |
| Up to \$4500/FY for Enlisted and Officers | Courses not completed from an approved training provider.                                         |

Table A.1. Authorization Criteria

- B. <u>Request Credentialing Assistance (CA) in Five Easy Steps</u>.
  - 1. Find and select related credential
  - 2. Request approval in MyCG Ed
  - 3. Pay for approved fees and request reimbursement
  - 4. Get your credential
  - 5. Report results

#### C. Step 1 - Find and Select Related Credential.

| COAST GUARD COOL                                                                                                    | Go to: • Rating • CWO • Officer • Collateral Duty DUR AVIGATOR Q SEARCH                                      |  |  |  |  |  |  |
|----------------------------------------------------------------------------------------------------|----------------------------------------------------------------------------------------------------|--|--|--|--|--|--|
| How to use Coast Guard COOL          Steps to getting a Credential          What is Credentialing?          Important Test Vendor Information          Contact Us | IMPORTANT INFORMATION -                                                                                      |  |  |  |  |  |  |
| FULL CREDENTIAL SEARCH This is an official U.S. Coase Guard website                                                                                               |                                                                                                    |  |  |  |  |  |  |
| ARMY COOL COAST GUARD COC                                                                                                    | Updated: May 2, 2022<br>DL MARINE CORPS COOL NAVY COOL AIR FORCE COOL DOD COOL DOD CIVILIAN COOL SKILLBRIDGE |  |  |  |  |  |  |

- The Credentialing Opportunities On-Line (COOL) website is the primary source to search approved certifications and licenses (https://www.cool.osd.mil/uscg/index.htm).
  - a. Review the site with your Education Services Officer (ESO) and research options related to your rating, out-of-rate assignment, collateral duty, and/or academic degree.
- 2. Use the various tabs, search filters, and icons to narrow your choices. Search all credentials by selecting, "Full Credential Search" in the middle of the homepage.

|         | ET - Electronics Technician                                                                                                    |                                             |           |                               |                         |  |            |              |      |          |               |  |
|---------|----------------------------------------------------------------------------------------------------|---------------------------------------------|-----------|-------------------------------|-------------------------|--|------------|--------------|------|----------|---------------|--|
|         | RATING INFO         RELATED CREDENTIALS         RELATED CREDENTIALS         CONTINUING EDUCATION           NATIONAL CERTIFICATIONS AND FEDERAL LICENSES         STATE LICENSES         APPRENTICESHIP         USCG LICENSES GENERAL INFORMATION |                                             |           |                               |                         |  |            |              |      |          |               |  |
|         | Specialized Information For Select One  Early Career Mid Career Late Career Late Career                                                                                                    |                                             |           |                               |                         |  |            |              |      |          |               |  |
| Compare | Credential                                                                                                    |                                             | Agency    | 1                             |                         |  | Related As | Career Phase | CG\$ | GI Bill® | Accreditation |  |
|         | Associate Electron                                                                                                    | ics Technician (CETa)                       | Electr    | onics Technicians Association | , International (ETA-I) |  | MOST       | EARLY        | 5    | GI BILL  | 0             |  |
|         | Basic Electricity an                                                                                                    | d Electronics - Alternating Current (BEE-AC | ) Certify | ying Technical Employee Com   | petence (CertTEC)       |  | MOST       | EARLY        | 5    | GI BILL  | 0             |  |

D. Step 2 - Request Approval in MyCG Ed.

| Shared Au     | thentication Service      | Account Management                                                                                                    |
|---------------|---------------------------|----------------------------------------------------------------------------------------------------|
|               |                           | L forgot my CAC PIN                                                                                                    |
|               | DEERS Information         | Download Security Certificate                                                                                                    |
|               | Login with:               | Support                                                                                                    |
|               | DoD EDI OSSN              | Navy Tuition Assistance/Counseling                                                                                                    |
|               |                           | 1. Visit NCP Website Contact page                                                                                                    |
|               | First Name:               | <ol> <li>Send a text message for immediate chat via SMS text (during business hours): 877-838-1659</li> <li>OCONUS Sailors contact their local Navy College Office</li> </ol> |
| CAC Login     |                           |                                                                                                    |
|               | Last Name:                | My Education/NCMIS Technical                                                                                                    |
|               | Date of Birth: (yyyymmdd) | Visit NCP Website Contact page                                                                                                    |
|               |                           | US Coast Guard Tuition Assistance<br>1. ETQC Customer Service Email: ETQC-SMB-TAG@USCG.MIL                                                                                    |
|               | Login                     | 2. ETQC Credentialing Assistance Customer Service Email: <u>ETQC-SMB-CGCOOL@USCG.MIL</u><br>3. ETQC Customer Service Phone: 757-756-5300                                      |
|               |                           | 4. <u>CG Portal Page</u> for additional resources                                                                                                    |
|               |                           | USMAP Support<br>1-877-838-1659 Option 4                                                                                                    |
| *Please Do    | Not Bookmark This Page*   |                                                                                                    |
| THIS IS AN OF | FICIAL U.S. NAVY WEBSITE  |                                                                                                    |

1. Login with CAC or DoD ID number (<u>https://myeducation.netc.navy.mil</u>):

2. Select the "COOL" icon on the MyCG Ed home page:

| MyCG Ed Tuttion Assistance COOL Education History Profile                                                                                                    | Notifications Contact Us Issue Tracker (CS3) Joneslocker, Davy T+ Logout                                                                                                    |
|----------------------------------------------------------------------------------------------------|----------------------------------------------------------------------------------------------------|
| Welcome to MyCG Ed                                                                                                    | 00.00                                                                                                    |
|                                                                                                    | Service Notice                                                                                                    |
| Assistance History Module                                                                                                    | FY19 Turiton Assistance policy has been<br>pormulgated and released in ACN 08116.<br>Additional amplifying information has been<br>released to the ESO community to provide<br>clarification on policy. |
| COOL                                                                                                    | Quick Links                                                                                                    |
| Announcements                                                                                                    | ETGC vice Coast Guard Institute     My Transcript/Degree Shopping(JST)                                                                                                    |
| Members are reminded to review current policy and work with their local ESOs for guidance. If questions still arise,                                          | Essential Resources                                                                                                    |
| members should have their ESOs contact the Coast Guard Tuition Assistance & Grants Division via e-mail at ETQC-<br>SMB-TAG@uscg.mil or phone at 757-756-5300. | WebTA User Manual                                                                                                    |

3. The COOL landing page:

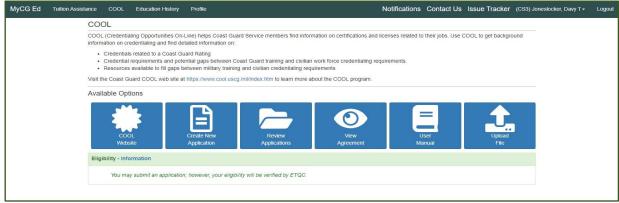

> The COOL landing page displays the following:

- CG COOL Website search eligible credentials
- Create New Application and Review Prior CA Applications
- View Agreement and User Manual
- Upload Files: SELRES Point Statement, OF-1164, Receipts, Exam Results, Completed Credentials
- 4. Complete outstanding eligibility requirements:

| MyCG Ed | Tuition Assistance | COOL                                                                                                    | Education History                                                                                                    | Profile                                                                                                    | Notifications          | Contact Us | issue Tracker | (CS3) Joneslocker, Davy T - Logout |
|---------|--------------------|----------------------------------------------------------------------------------------------------|----------------------------------------------------------------------------------------------------|----------------------------------------------------------------------------------------------------|------------------------|------------|---------------|------------------------------------|
| MyCG Ed |                    | COOL<br>COOL (Creck<br>Information -<br>Creck<br>- Creck<br>- Resource<br>Visit the Cool<br>Available<br>Eligibility | dentaling Opportunities<br>on credentialing and fit<br>antials related to a Coa<br>initial requirements and<br>urces available to fit g<br>ast Guard COOL web r<br>Options<br>Options<br>COOL<br>Website<br>Linformation | . On-Line) helps Coast Guard Service members find information on certifications and lice<br>d detailed information on: | enses related to their |            |               | (CS3) Joneslocker, Davy T + Logout |

- ➢ For eligibility questions, click on "Contact Us" for ETQC information.
- 5. Select, "Create New Application:"

| MyCG Ed | Tuition Assistance | COOL          | Education History                                   | Profile              |                                                                         | Notific                       | ations    | Contact Us          | Issue Tracker      | (CS3) Joneslocker, Davy T <del>-</del> | Logout |
|---------|--------------------|---------------|-----------------------------------------------------|----------------------|-------------------------------------------------------------------------|-------------------------------|-----------|---------------------|--------------------|----------------------------------------|--------|
|         | COOL               |               |                                                     |                      |                                                                         |                               |           |                     |                    |                                        |        |
|         |                    |               | ortunities On-Line) hel<br>ng and find detailed inf |                      | Service members find informat                                           | tion on certifications and li | censes re | elated to their job | s. Use COOL to get | background                             |        |
|         | Credent            | ial requiren  |                                                     | s between Coas       | st Guard training and civilian we<br>and civilian credentialing require |                               | uirement  | s.                  |                    |                                        |        |
|         | Visit the Coast    | Guard CO      | OL web site at https://v                            | /ww.cool.uscg.n      | nil/index.htm to learn more about                                       | ut the COOL program.          |           |                     |                    |                                        |        |
|         | Available C        | ptions        |                                                     |                      |                                                                         |                               |           |                     |                    |                                        |        |
|         |                    | OOL<br>ebsite | Create                                              |                      | Review<br>Applications                                                  | View<br>Agreement             |           | User<br>Manual      |                    | Jpload<br>File                         |        |
|         | You                | nay submit    | an application; howev                               | er, your eligibility | v will be verified by ETQC.                                             |                               |           |                     |                    |                                        |        |
|         | N.                 |               |                                                     |                      |                                                                         |                               |           |                     |                    |                                        |        |

# 6. Read and accept the agreement:

| Ed Tui | tion Assistance COOL Education History Profile Notifications Contact Us Issue Tracker (CS3) Joneslocker, Davy T+                                                                                                    |
|--------|----------------------------------------------------------------------------------------------------|
|        | < Back COOL Application Agreement                                                                                                    |
|        | print this page                                                                                                    |
|        | Under authority of 5 USC 301, personal data is requested for use in the processing of your application. Your Educational Digital Identification (EDI), Department of Defense<br>(DoD) identification number, or Social Security Number (SSN) will be used for identification. This information will be included in your Electronic Navy College Management<br>Information System (NCMIS) Education Record and will be used by the Education and Training Quota Management Campand (ETQC) to identify you. Any personal data<br>collected will not be divulged without your written consent to anyone other than the U.S. Government and/or credentialing agency involved with a credential. You are not<br>required to provide this information; however, failure to do so will result in not being considered for Credentialing Assistance (CA).<br>Furthermore, Coast Guard paper applications are not maintained at ETQC. Copies of Credentialing Applications and/or Authorizations for Coast Guard personnel are<br>maintained indefinitely (in electronic format) within the Navy College NCMIS.                                                                                                    |
|        | Note: The use of Coast Guard Credentialing requires your review and acceptance of the credentialing application agreement prior to continuing.                                                                                                    |
|        | This Credentialing Application is a request to the ETQC's Voluntary Education Division for an authorization providing federal funds for my credential. By agreeing to the following, I understand the current policies and procedures governing the use of Coast Guard Credentialing Opportunities On-Line (GC GOOL) and this agreement may be subject to change and/or superseded by updated regulations. I understand that I am responsible for reviewing the most recent/relevant ALCOAST policy(s) to ensure that I am compliant with the regulations governing CA.                                                                                                    |
|        | I AGREE TO THE FOLLOWING OBLIGATIONS:                                                                                                    |
|        | <ol> <li>I must submit the CA Request (ETQC-4148-1) to an authorized official (E7/GS-9 or above) for verification of eligibility. Submission of a CA Request does not<br/>constitute an authorization. Credentialing is not paid retroactively. If I pay for the credential without prior authorization, I assume all financial responsibility and will<br/>not be reimbursed. A complete application must be received by ETQC NO LESS than 14 days prior to the exam date. ETQC will not grant waivers and NO exceptions<br/>will be made to this policy.</li> <li>I understand the following obligated service requirements based on my service component:         <ul> <li>I understand the reservict, I acknowledge that I met participation standards and readiness for 12 months prior.</li> <li>I understand that I shall comply with weight standards in accordance with Coast Guard Weight and Body Fat Standards (COMDTINST M1020.8 (series)).</li> </ul> </li> <li>I understand that I shall comply with weight standards metwer (EER), I must have "most component.</li> <li>I understand that on my most recent Enlisted Evaluation Review (EER), I must have "most Ready (R) or Not Ready (X) for advancement.</li> </ol>                                                                                                    |
|        |                                                                                                    |
| Ed Ti  | <ul> <li>Assistance COOL Education History Profile Notifications Contact Us Issue Tracker (CS3) Joneslocker, Davy T-</li> <li>e. Second attempts for a credential where the service member utilized CA but failed to obtain the credential during the first attempt.</li> <li>f. Service members awaiting punitive discharge, in confinement, on appellate leave, or awaiting administrative separation of there than honorable or general discharge under honorable conditions. Service member's convicted by foreign or domestic courts, serving sentences in foreign prisons, or administrative punitive discharges.</li> <li>g. Service members with misconduct in the last 12 months, to include judicial, non-judicial, or court- martial punishments; civil arrest, and violation of CG regulations or offenses under the Uniform Code of Military Justice (UCMJ).</li> <li>11. Understand that failure to report exam results within 90 days of authorization will lead to formal resolution/ collection efforts such as a letter of indebtedness to my commanding officer and possible pay garnishment. If I have separated, my indebtedness will be referred to the Coast Guard Pay and Personnel Center (PPC) for collection.</li> <li>13. Imust reimburse the U. S. Coast Guard for any fees paid on my behalf if any of the following conditions exist: a. Voluntarily decide not complete the credential. b. Fail to submit the credential within 30 days of atainment.</li> <li>14. Lunderstand that 1 and responsible for any oversyment of the credential reimbursement.</li> <li>15. Penalties for knowingly submitting a faise, fictitious, or fraudulent claim may be evidence of the following crimes(s):         <ul> <li>a. Making faise, fictitious or faudulent claim, BUSC Section 81(0,000 and/or imprisonment of not more than 10 years).</li> <li>b. Thet of Public money, 18 USC Section 641 (Penalty: Fine not exceeding \$10,000 and/or imprisonment of not more than 10 years; lesser penalties if the value of the thef is less than</li></ul></li></ul> |
|        | 16. I certify that the information on this application is complete and correct, and I understand that the submission of false information is grounds for rejection of my application, withdrawal of any offer of acceptance, cancellation of fer enimbursement, and/or appropriate disciplinary action. 17. If an Active Duty or Reserve Coast Guard Employee: <ul> <li>a. I request credentialing reimbursement under the conditions listed above. I understand that the Coast Guard's share will vary depending on limits established by the Commandant. I have read, understand, and will comply with all provisions and conditions listed above. I authorize the Coast Guard Education and Training Quard Management Command to release information covered under the Privacy Act. By selecting the I Accept below, I release the U. S. Coast Guard from any responsibility or liability for sending an authorization for the request listed above via the Internet. I may request to have my CA authorization be sent to me at the personal email address listed in my user profile. All questions and doorents personal email address listed in my user profile.</li></ul>                                                                                                    |

7. Ensure profile information is correct:

| MyCG Ed            | Tuition Assistance COOL Education Hi                                           | story Profile                                                           | Notifications                                                         | Contact Us Issue Tracker         | (K9C) Sinbad, Gu |
|--------------------|--------------------------------------------------------------------------------|-------------------------------------------------------------------------|-----------------------------------------------------------------------|----------------------------------|------------------|
|                    | < Back COOL Application                                                        |                                                                         |                                                                       |                                  | Help             |
|                    | Service Member                                                                 |                                                                         |                                                                       |                                  |                  |
| view for<br>curacy | Name<br>(K9C) Sinbad, Guard M<br>EDNDOD ID   IDIEMPLID<br>  USCG Id not found. | Work Phone<br>(111) 222-2222<br>Work Email<br>guardmutt.sinbad@uscg.mil | DSN Phone<br>459-1001<br>Personal Email<br>guardmutt.sinbad@gmail.com | Personal Phone<br>(223) 222-2223 |                  |
|                    | Approver Information                                                           |                                                                         |                                                                       |                                  | + Add Approver   |
|                    | An Approver is required. Q Search Appro                                        | wers                                                                    |                                                                       |                                  |                  |
|                    | Request for Credential Funding                                                 |                                                                         |                                                                       |                                  |                  |
|                    | Certification/License Exam Title                                               |                                                                         | Credentialing Agency                                                  |                                  |                  |
|                    | Credentialing Request Relates to My                                            | Credentialing Fee Type                                                  | Requested Fees                                                        | Exam\Fee Due Date                |                  |
|                    | ~                                                                              | · · · · · · · · · · · · · · · · · · ·                                   | \$ 0.00                                                               |                                  | <b></b>          |
|                    | Self Evaluation and Acknowledgement                                            |                                                                         |                                                                       |                                  |                  |

8. Enter ESO (Command Approver) information:

| Fuition Assistance COOL Education                                                                                                    | on History Profile        | Notification         | s Contact Us Issue Tracker (CS3) Joneslocker,                                                               |
|----------------------------------------------------------------------------------------------------|---------------------------|----------------------|----------------------------------------------------------------------------------------------------|
| < Back COOL Application                                                                                                    | ı                         |                      | 🕑 Help                                                                                                    |
| Service Member                                                                                                    |                           |                      |                                                                                                    |
| Name                                                                                                    | Work Phone                | DSN Phone            | Personal Phone                                                                                              |
| EDI\DOD ID   ID\EMPLID                                                                                                    | Work Email                | Personal Email       |                                                                                                    |
|                                                                                                    |                           |                      |                                                                                                    |
| Approver Information                                                                                                    |                           |                      | + Add Approver                                                                                              |
| An Approver is required. Q Search<br>Request for Credential Funding                                                                                                    | h Approvers               |                      |                                                                                                    |
|                                                                                                    |                           |                      | ses, training, study materials, or preparation materials<br>naintenance fees must not be overdue/delinquent |
| Certification/License Exam Title                                                                                                    |                           | Credentialing Agency |                                                                                                    |
| Credentialing Request Relates to M                                                                                                    | fy Credentialing Fee Type | Requested Fees       | Exam\Fee Due Date                                                                                           |
| construction of the second second sec | v v                       | * \$ 0.00            |                                                                                                    |

9. Enter Credential information:

| Request for Credential Funding                                                                                                |                                                                          |   |      |                         |                   |
|----------------------------------------------------------------------------------------------------|--------------------------------------------------------------------------|---|------|-------------------------|-------------------|
|                                                                                                    |                                                                          |   |      |                         |                   |
|                                                                                                    |                                                                          |   |      |                         |                   |
| Project Management Professional (PMP)                                                                                         |                                                                          | Q | Pro  | ject Management Institu | te (PMI)          |
| Credentialing Request Relates to My                                                                                           | Credentialing Fee Type                                                   |   | Requ | ested Fees              | Exam\Fee Due Date |
| ,                                                                                                    |                                                                          | ~ | \$   | 350.00                  | 2022-05-31        |
| Rating<br>Officer Speciality<br>Out of Rate Assignment<br>Collateral Duty<br>Off Duty Training<br>Certificate/Academic Degree | Exam<br>Application<br>Membership<br>Maintenance/Renewal<br>MMC Training |   |      |                         |                   |

- > Choose the correct option in the drop-down list.
- If requesting books or study guides, enter the total amount of all associated fees (exam and prep materials) in the "Requested Fees" section. The OF-1164 and itemized receipt(s) must accurately reflect authorized fees.
- 10. Self-Evaluation and Policy Acknowledgement.

| MyCG Ed | Tuition Assistance COOL Education History Profile                                                                             | Notifications Contact Us Issue Tracker (CS3) Joneslocker, Davy T + Log                                                                                                    | gout |
|---------|----------------------------------------------------------------------------------------------------|----------------------------------------------------------------------------------------------------|------|
|         | Self Evaluation and Acknowledgement                                                                                           |                                                                                                    |      |
|         | I have fully read CG COOLACN XXX/19 and understand credentialing<br>opportunities must receive preapproval for reimbursement. | I understand that I must upload receipts and endorse OF-1164 for<br>reimbursement within 30 days.                                                                                  |      |
|         | I have reviewed the CG COOL website & verified that all eligibility<br>requirements for CA are met.                           | I understand that I must submit a copy of my credential within 30 days of<br>attainment. I understand that failure to do so may result in a recoupment<br>of all funds reimbursed. | - 1  |
|         | If a SELERES, I certify I meet and have met participation standards<br>during the previous 12 months.                         | I have not received funding from any other government source that would<br>constitute duplication of payment (e.g., GI Bill, local command funding).                               | - 1  |
|         | I understand that I must upload official exam results within 90 days of<br>submission of OF-1164.                             |                                                                                                    |      |
|         |                                                                                                    | Save Submit X Cancel                                                                                                    |      |

➢ Read and acknowledge the self-evaluation.

- > Save the application. It will remain in an "under edit" status until submitted.
- All boxes must be checked before submitting, regardless if SELRES or active duty.

11. Digitally sign and submit application to your ESO:

| Submission Confirmation                                                                                                    | Х |
|----------------------------------------------------------------------------------------------------|---|
| By submitting this document I am agreeing to have it digitally signed. I understand that changes to the document do NOT invalidate my digital signature. My signature remains valid after these changes. |   |
| Submit Cancel                                                                                                    |   |

#### 12. Verify submission:

| €Ed | Tuition Assistance                                                                                                    | COOL                                                                               | Education                                                                                                    | History Profile                           |                                                                  |                                      |                                                                  | Notifica                     | tions Contact Us     | Issue Tracker | (CS3) Joneslocker, Davy T - | Log |
|-----|----------------------------------------------------------------------------------------------------|------------------------------------------------------------------------------------|----------------------------------------------------------------------------------------------------|-------------------------------------------|------------------------------------------------------------------|--------------------------------------|------------------------------------------------------------------|------------------------------|----------------------|---------------|-----------------------------|-----|
|     |                                                                                                    |                                                                                    | COOL                                                                                                    |                                           |                                                                  |                                      |                                                                  |                              |                      |               |                             |     |
|     | Contraction of the local division of the local division of the loc | -                                                                                  | <ul> <li>Con</li> </ul>                                                                                                    | nmand Approva                             | I Notification email sen                                         | t.                                   |                                                                  |                              |                      |               |                             |     |
|     |                                                                                                    | -                                                                                  | COOL (Cre-<br>information                                                                                                    | dentialing Opportu<br>on credentialing ar | nities On-Line) helps Coast G<br>nd find detailed information or | uard Service members find int        | ormation on certifications and lice                              | inses related to their jobs. | Use COOL to get back | ground        |                             |     |
|     |                                                                                                    |                                                                                    | Credentials related to a Coast Guard Rating     Credential requirements and potential gaps between Coast Guard training and civilian work force credentialing requirements.     Resources available to If gaps between military training and civilian credentialing requirements. |                                           |                                                                  |                                      |                                                                  |                              |                      |               |                             |     |
|     |                                                                                                    |                                                                                    | Visit the Co                                                                                                    | ast Guard COOL v                          |                                                                  |                                      |                                                                  |                              |                      |               |                             |     |
|     |                                                                                                    |                                                                                    | Available                                                                                                    | Options                                   |                                                                  |                                      |                                                                  |                              |                      |               |                             |     |
|     |                                                                                                    |                                                                                    |                                                                                                    |                                           |                                                                  |                                      |                                                                  |                              |                      |               |                             |     |
|     |                                                                                                    |                                                                                    |                                                                                                    |                                           | n is allowed at a time.                                          | ions A <u>s</u>                      | View<br>presment                                                 | User<br>Manual               | Upload<br>File       |               |                             |     |
|     |                                                                                                    |                                                                                    |                                                                                                    |                                           |                                                                  |                                      |                                                                  |                              |                      |               |                             |     |
|     |                                                                                                    |                                                                                    |                                                                                                    | Created Date                              | Updated Date                                                     | Credential                           | Agency                                                           | Exam\Fee Due Date            | Status               |               |                             |     |
|     |                                                                                                    |                                                                                    | 462                                                                                                    | 2020-01-10 1125                           | 2020-01-10 1125                                                  | Emergency Medical<br>Responder (EMR) | National Registry of<br>Emergency Medical<br>Technicians (NREMT) | 2020-02-03 2400              | Submitted            |               |                             |     |
|     |                                                                                                    |                                                                                    | Eligibility                                                                                                    | - Information                             |                                                                  |                                      |                                                                  |                              |                      |               |                             |     |
|     |                                                                                                    | You may submit an application, however, your elipibility will be venified by ETQC. |                                                                                                    |                                           |                                                                  |                                      |                                                                  |                              |                      |               |                             |     |

## 13. ESO (Command Approver) notified by email:

| Tue 5/17/2022 7:25 PM<br>sfty_ncmis_mgmt_ofc@navy.mil<br>Credentialing Assistance (CA) Approval Request for (K9C) Sinbad, Guard M                                                                                                   |                                            |
|----------------------------------------------------------------------------------------------------|--------------------------------------------|
| To Minshew, Cristal P (CR3STY) CIV USCG ETQC (USA)                                                                                                    |                                            |
| Participant:(K9C) Sinbad, Guard M                                                                                                    |                                            |
| Application ID:10568                                                                                                    |                                            |
| A Credentialing Assistance (CA) request has been submitted to you for approval. As a reminder, it is the command approver's resp                                                                                                    | oonsibility to confirm the service member: |
| 1. Has at least 6 months remaining on their service obligation.                                                                                                    |                                            |
| 2. If SELRES, met all participation standards, including current readiness metrics during the previous 12 months of service.                                                                                                    |                                            |
| <ol> <li>Has been marked "Ready" or "Not Ready" on current Enlisted Evaluation Report (EER).</li> <li>Has no NJP, Judicial Punishment, Court Martial, Civil Arrest, or violation of UCMJ in the last 12 months.</li> </ol>          |                                            |
| <ol> <li>Fras to For, Journal Puttistinent, Court Martia, Civit Afrest, or Violation of OCM/ in the last 12 months.</li> <li>Complies with latest CG COOL ALCOAST 008/20 requirements, including COMDT weight standards.</li> </ol> |                                            |
| Please click on the following link, review the CA request, and indicate your approval or disapproval.                                                                                                    |                                            |
| https://mveducation.netc.navy.mil/webta/approval/approver_index.html?cAid=bf8ca8cc89adf3242a596034d8378052                                                                                                    |                                            |
| The member will be notified of your approval or disapproval by an automatically generated email.                                                                                                    |                                            |
| This is an automated message. Please do not reply.                                                                                                    |                                            |
|                                                                                                    |                                            |

A link in the email will direct the ESO to approve or deny the request. Before approving, the ESO will verify eligibility.

# 14. ESO (Command Approver) Approves or Rejects the Application:

| COOL Application(301) - Command Approval                                                                                                    |                                                                                                    |                                                                                                    |                                      |  |  |  |
|----------------------------------------------------------------------------------------------------|----------------------------------------------------------------------------------------------------|----------------------------------------------------------------------------------------------------|--------------------------------------|--|--|--|
| Application(301)                                                                                                    |                                                                                                    |                                                                                                    |                                      |  |  |  |
| Name                                                                                                    | Work Phone                                                                                                    | DSN Phone                                                                                                    | Personal Phone                       |  |  |  |
|                                                                                                    |                                                                                                    |                                                                                                    |                                      |  |  |  |
| EDI\DOD ID                                                                                                    | USCG Employee ID                                                                                                    | Work Email                                                                                                    | Personal Email                       |  |  |  |
|                                                                                                    |                                                                                                    |                                                                                                    |                                      |  |  |  |
| Approver Information                                                                                                    |                                                                                                    |                                                                                                    |                                      |  |  |  |
| Name                                                                                                    | Work Email                                                                                                    | Work Phone                                                                                                    | DSN Phone                            |  |  |  |
|                                                                                                    |                                                                                                    |                                                                                                    |                                      |  |  |  |
| Credentialing Information                                                                                                    |                                                                                                    |                                                                                                    |                                      |  |  |  |
| Certification/License Exam Title                                                                                                    |                                                                                                    | Credentialing Agency                                                                                                    |                                      |  |  |  |
| Certified Safety Specialist (WSO-CSS)                                                                                                    |                                                                                                    | World Safety Organization (WSO)                                                                                                    |                                      |  |  |  |
| Relates to My                                                                                                    |                                                                                                    |                                                                                                    |                                      |  |  |  |
|                                                                                                    | Fee Type                                                                                                    | Requested Fees                                                                                                    | Exam\Fee Due Date                    |  |  |  |
|                                                                                                    | Fee Type<br>MAINTENANCE                                                                                                    | Requested Fees<br>\$100.00                                                                                                    | Exam\Fee Due Date<br>2020-01-13 2400 |  |  |  |
| COLLATERAL_DUTY                                                                                                    |                                                                                                    | \$100.00                                                                                                    |                                      |  |  |  |
| COLLATERAL_DUTY                                                                                                    | MAINTENANCE                                                                                                    | \$100.00                                                                                                    |                                      |  |  |  |
| COLLATERAL_DUTY It is the command approver's resp 1. Has at least 6 months remaining on t 2. If SELERES, met all participation sta                                                                                                    | MAINTENANCE<br>consibility to confirm the service men<br>heir service obligation.<br>ndards, including current readiness metrics du                                                                                                    | \$100.00<br>nber:<br>ring the previous 12 months of service.                                                                                                    |                                      |  |  |  |
| COLLATERAL_DUTY<br>It is the command approver's resp<br>1. Has at least 6 months remaining on t<br>2. If SELERES, met all participation stat<br>. Has been marked "Ready" or "Not R                                                                                                    | MAINTENANCE                                                                                                    | \$100.00<br>mber:<br>ring the previous 12 months of service.<br>(ER).                                                                                           |                                      |  |  |  |
| COLLATERAL_DUTY<br>It is the command approver's resp<br>1. Has at least 6 months remaining on t<br>1. If SELERES, met all participation sta<br>3. Has been marked "Ready" or "Not R<br>4. Has no NP. Judicial Phumisment, Co                                                                                                    | MAINTENANCE<br>consibility to confirm the service men<br>heir service obligation.<br>natards, including current readiness metrics du<br>aday" on current Finisted Evaluation Report (E                                                                                                    | \$100.00  ther:  ring the previous 12 months of service.  ER).  the last 12 months.                                                                             |                                      |  |  |  |
| COLLATERAL_DUTY<br>It is the command approver's resp<br>1. Has at least 6 months remaining on t<br>2. If SELERES, met all participation sta<br>3. Has been marked "Ready" or "Not R<br>4. Has no NP. Judicial Punthment, Co                                                                                                    | MAINTERNANCE<br>consibility to confirm the service men<br>heir service obligation.<br>nadars, including current readiness metrics du<br>adars, including current readiness metrics du<br>adars, including rest, or violation of UCMJ ir<br>um Martial, civil Arrest, or violation of UCMJ ir | \$100.00  ther:  ring the previous 12 months of service.  ER).  the last 12 months.                                                                             |                                      |  |  |  |
| COLLATERAL_DUTY<br>It is the command approver's resp<br>1. Has at least 6 months remaining on 1<br>2. If SELERES, met all participation sta<br>3. Has been marked "Ready" or Not<br>4. Has no Naty Judicial Punsiment, Cc<br>4. Has no Naty Judicial Punsiment<br>Cc 5. Is in compliance with latest CG COOI                                                   | MAINTENANCE<br>possibility to confirm the service men<br>hair service obligation.<br>Indiadis, including current readiness metrics du<br>sady" on current Entisted Evaluation Report<br>and Mathalic, Cult Artes, or violation of POLIAG I<br>ALCOAST requirements, including COMDT v        | \$100.00<br>mber:<br>ring the previous 12 months of service.<br>ER).<br>the last 12 months.<br>weight standards                                                 | 2020-01-13 2400                      |  |  |  |
| COLLATERAL_DUTY It is the command approver's resp<br>1. Has at least 6 months remaining on 1<br>2. If SELERES, met all participation site<br>3. Has been mander 'Ready' or 'Nor IR<br>4. Has no NJRJ, Judicial Punishment, Co<br>5. Is in compliance with latest CG COOL<br>As the command approver, I endorse thin                                            | MAINTERNANCE<br>consibility to confirm the service men<br>heir service obligation.<br>nadars, including current readiness metrics du<br>adars, including current readiness metrics du<br>adars, including rest, or violation of UCMJ ir<br>um Martial, civil Arrest, or violation of UCMJ ir | \$100.00<br>nber:<br>Ing the previous 12 months of service.<br>EP),<br>the liast 12 months.<br>weight standards<br>Highbility requirements. I have reviewed the | 2020-01-13 2400                      |  |  |  |
| COLLATERAL_DUTY<br>It is the command approver's resp<br>1. Has at least 6 months remaining on 1<br>2. If SELERES, met all participation site<br>3. Has been manded "Ready" or "Not IR<br>3. Has been manded "Ready" or "Not IR<br>4. Has no NJP, Judicial Punishment, CC<br>5. Is in compliance with latest CC COOI<br>As the command approver, I endorse thin | MAINTENANCE<br>consibility to confirm the service men-<br>her service obligation.<br>Index5, including current readiness metrics on<br>darge" on current Entisted Evaluation of UCMJ in<br>LALCOAST requirements, including COMD in<br>service member meets the above listed ef-             | \$100.00<br>nber:<br>Ing the previous 12 months of service.<br>EP),<br>the liast 12 months.<br>weight standards<br>Highbility requirements. I have reviewed the | 2020-01-13 2400                      |  |  |  |

15. Once approved by the ESO (Command Approver), it's forwarded to ETQC:

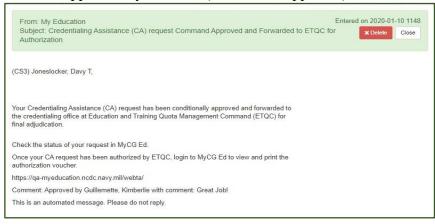

16. Member will be notified by email at each stage of the application process. Additionally, status may be tracked in MyCG Ed under "Review Applications":

|                                                   | Website            | Applicatio           |                                   |                                         | Manual            | File      |  |  |
|---------------------------------------------------|--------------------|----------------------|-----------------------------------|-----------------------------------------|-------------------|-----------|--|--|
| Only one active application is allowed at a time. |                    |                      |                                   |                                         |                   |           |  |  |
| urrent A                                          | pplications( Revie | ew All Applications) |                                   |                                         |                   |           |  |  |
| App ID                                            | Created Date       | Updated Date         | Credential                        | Agency                                  | Exam\Fee Due Date | Status    |  |  |
| 21                                                | 2019-12-05 1425    | 2019-12-10 1337      | Registered Dental Assistant (RDA) | American Medical<br>Technologists (AMT) | 2019-12-25 2400   | Submitted |  |  |

#### 17. Document History:

| 1  | I understand that I must upload receipts and endorse OF-1164 for<br>reimbursement within 30 days.                                                                                  | 1                                                                                                    |
|----|----------------------------------------------------------------------------------------------------|----------------------------------------------------------------------------------------------------|
| A. | I understand that I must submit a copy of my credential within 30 days of<br>attainment. I understand that failure to do so may result in a recoupment<br>of all funds reimbursed. | 1                                                                                                    |
| -  | I have not received funding from any other government source that would<br>constitute duplication of payment (e.g., GI Bill, local command funding).                               | 1                                                                                                    |
| -  |                                                                                                    |                                                                                                    |
|    |                                                                                                    |                                                                                                    |
|    |                                                                                                    |                                                                                                    |
|    |                                                                                                    |                                                                                                    |
|    |                                                                                                    |                                                                                                    |
|    |                                                                                                    |                                                                                                    |
|    |                                                                                                    |                                                                                                    |
|    | \$<br>\$                                                                                                    | reimbursement within 30 days.     I understand that I must submit a copy of my credential within 30 days of     attainment. I understand that failure to do so may result in a recoupment     of all tunds reimoursed.     I have not received funding from any other government source that would |

Review application status under "Application History."

# 18. ETQC will authorize (or deny) the request. View/print the authorization voucher:

| From: My Education                                                                 | Entered on 2020-01-10 1213 | E                | TQC FORM 1540(01/2020) CRE                                                                                            | EDENTIALING A                                                                  | SSISTANCE                                                      | (CA) AUTHORIZATION                                                                                                    |         |
|------------------------------------------------------------------------------------|----------------------------|------------------|----------------------------------------------------------------------------------------------------|--------------------------------------------------------------------------------|----------------------------------------------------------------|----------------------------------------------------------------------------------------------------|---------|
| Subject: Your Credentialing Assistance (CA) Request Has Been Authorized by ETQC    | × Delete Close             |                  | ID: RAT                                                                                                    | TE/RANK:                                                                       | NAME:                                                          |                                                                                                    |         |
|                                                                                    |                            |                  |                                                                                                    |                                                                                |                                                                |                                                                                                    |         |
|                                                                                    |                            |                  |                                                                                                    |                                                                                |                                                                |                                                                                                    |         |
| (CS3) Joneslocker, Davy T,                                                         |                            |                  | CERTIFICATION/LICENSE EXA                                                                                             | AM TITLE:                                                                      |                                                                |                                                                                                    |         |
|                                                                                    |                            |                  | CREDENTIALING AGENCY:                                                                                                 |                                                                                |                                                                |                                                                                                    |         |
| Your request for credentialing assistance has been authorized by the credentialing | g office at Education      |                  | CREDENTIALING FEE TYPE:                                                                                               |                                                                                |                                                                |                                                                                                    |         |
| and Training Quota Management Command (ETQC).                                      |                            |                  | REQUESTED FEES:                                                                                                    |                                                                                |                                                                |                                                                                                    |         |
| Log in to https://myeducation.netc.navy.mil/webta/home.html#nbb to view and p      | vrint your Credentialing   |                  | EXAM/FEE DUE DATE:                                                                                                    |                                                                                |                                                                |                                                                                                    |         |
| Assistance authorization.                                                          | rint your Credentianing    |                  | AUTHORIZED AMOUNT:                                                                                                    |                                                                                |                                                                |                                                                                                    |         |
|                                                                                    |                            |                  |                                                                                                    |                                                                                |                                                                |                                                                                                    |         |
| Notify ETQC immediately at ETQC-SMB-CGCOOL@USCG.MIL with any cha                   | anges or cancellations     |                  |                                                                                                    |                                                                                |                                                                |                                                                                                    |         |
| (i.e. exam cancellation, date changes, cost changes, etc).                         |                            |                  |                                                                                                    |                                                                                |                                                                |                                                                                                    |         |
|                                                                                    |                            | I have<br>1540.5 | read, understand, and will comply v<br>56, ACN 214/18, National Defense /<br>cation, or license title listed above. I | with the provisions of t<br>Authorization Act for F<br>I am responsible for co | he Coast Guard Vo<br>Y2015. I understa<br>intacting the credes | oluntary Credentialing Program Policy, COMDTINS<br>and this authorization is valid only for the credential,<br>ntialing agency to complete all requirements for                                                                                    | ST<br>, |
|                                                                                    |                            | Crede            | ntialing, Certification, or License Tit<br>updates may result in a collection ag                                      | itle prior to requesting<br>gainst me via my Com                               | CA. Failure to not<br>manding Officer. 1                       | ntialing agency to complete all requirements for<br>infy ETQC-SMB-CGCOOL of changes, corrections a<br>If I separate, my indebtedness will be referred to the<br>icial credentialing exam results, I will not be able to                            | and     |
|                                                                                    |                            | Defen<br>receiv  | se Finance and Accounting Services<br>e additional CA settlements.                                                    | s for collection. If I fai                                                     | I to submit my offi                                            | icial credentialing exam results, I will not be able to                                                                                                    |         |
|                                                                                    |                            |                  |                                                                                                    |                                                                                |                                                                |                                                                                                    |         |
| Credential: Emergency Medical Responder (EMR)                                      |                            |                  |                                                                                                    |                                                                                |                                                                |                                                                                                    |         |
| Agency: National Registry of Emergency Medical Technicians (NREMT)                 |                            |                  | Applicant's Signature                                                                                                 |                                                                                |                                                                | Phone                                                                                                    |         |
| Exam/Fee Due Date: 2020-02-03 2400                                                 |                            |                  |                                                                                                    |                                                                                |                                                                |                                                                                                    |         |
| This is an automated message. Please do not reply.                                 |                            |                  | AUTHORIZATION NUMB                                                                                                    | BER DATE                                                                       | AUTHORIZED                                                     | SIGNATURE OF AUTHORIZED<br>GOVERNMENT PERSONNEL                                                                                                    |         |
|                                                                                    |                            |                  | [                                                                                                    |                                                                                |                                                                |                                                                                                    | า       |
|                                                                                    |                            |                  | the authorization. I understand that I have 3                                                                         | 30 days to request settlement b                                                | v uploading the official p                                     | the exam fee, application fees, or maintenance fees listed on<br>payment receipt from my credentialing, certification, or<br>1164) to MyCOEd portal. I understand that I have up to 00<br>ncy notification of report completion of the credential. |         |
|                                                                                    |                            |                  | ETQC FORM 1540(01/2020)<br>Stadents may email ETQC-SMB-CGCOOL                                                         | L@uscg.mil if assistance is ne                                                 | eded.                                                          |                                                                                                    |         |

- E. Step 3 Pay for Approved Fees and Request Reimbursement
  - 1. After authorization by ETQC, view/print Official Form (OF)-1164 within the authorized application in MyCG Ed. The form will be prefilled with specific information.

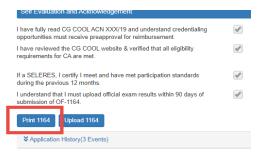

#### a. Example of Miscellaneous Reimbursement Official Form (OF-1164):

|         | CLAIM FOR REIMBURSEMENT<br>FOR EXPENDITURES |       |                                                                    | 1. DEPARTMENT OR ESTABLISHMENT, BUREAU, DIVISION OR OFFICE<br>USCG, ETQC |                        |                    | 2. VOUCHER NUMBER<br>Completed by ETQC |               |               |           |                          |
|---------|---------------------------------------------|-------|--------------------------------------------------------------------|--------------------------------------------------------------------------|------------------------|--------------------|----------------------------------------|---------------|---------------|-----------|--------------------------|
|         | ON OFFICIAL BUSINESS                        |       |                                                                    |                                                                          |                        | 3. SCHEDULE NUMBER |                                        |               |               |           |                          |
|         |                                             |       | Read the Privacy Act State                                         | the back of this form                                                    | ).                     |                    | 5. PAID BY                             |               |               |           |                          |
| 4.<br>C |                                             |       |                                                                    |                                                                          |                        | b. EMPLOYEE ID NU  | MBER                                   | Leave Blai    | nk            |           |                          |
| LA      | Name                                        |       |                                                                    |                                                                          |                        | EMPLID             |                                        |               |               |           |                          |
| 1       | c. MAILING                                  | ADDRE | SS (Include ZIP Code)                                              |                                                                          |                        | d. OFFICE TELEPHO  | NE NUMBER                              |               |               |           |                          |
| M<br>A  | Mailing                                     | or L  | nit Address                                                        |                                                                          |                        |                    |                                        |               |               |           |                          |
| N<br>T  | N                                           |       |                                                                    |                                                                          |                        | Phone              |                                        |               |               |           |                          |
| 6.      | EXPENDI                                     | FURE  | S (If fare or toll claimed in column<br>accompanied the claimant.) | n (g) exce                                                               | eeds charge for one pe | erson, show in col | umn (h) the i                          | number of add | litional pers | ons which | 1                        |
| 1       | DATE                                        | С     | Show appropriate code in column (b):<br>A - Local Travel           | D Euro                                                                   | eral Honors Detail     |                    | MILEAGE RATE                           | 1             | AMOUNT C      | LAIMED    |                          |
|         | Date                                        | 0     | B - Telephone or Telegraph                                         |                                                                          | cialty Care            |                    | (Enter Whole<br>Numbers Only)          |               |               |           |                          |
| _       |                                             | DE    | C - Other expenses (itemized)                                      | -                                                                        | -                      |                    | ¢                                      |               | FARE          |           |                          |
|         |                                             | -     | (Explain e                                                         | expenditure:                                                             | s in specific detail.) |                    | NUMBER OF<br>MILES                     | MILEAGE       | OR<br>TOLL    | ADD       | TIPS AND<br>MISCELLANEOU |
|         | (a)                                         | (b)   | (c) FROM                                                           |                                                                          | (d) TO                 | )                  | (e)                                    | 0             | (g)           | (1)       | 0                        |
| -       |                                             |       | Reimbursement: (type of reimbur<br>fees)                           | sement                                                                   |                        |                    |                                        |               |               |           |                          |
| _       |                                             |       | Reimbursement: (type of reimbur<br>fees)if needed                  | rsement                                                                  |                        |                    |                                        |               |               |           |                          |
| _       |                                             |       | Invoice/Reference or receipt num<br>VCP- (Last, First, MI)         | nber                                                                     |                        |                    |                                        |               |               |           |                          |
| _       |                                             |       |                                                                    |                                                                          |                        |                    |                                        |               |               |           |                          |
|         |                                             |       |                                                                    |                                                                          |                        |                    |                                        |               |               |           |                          |

#### b. Enter date, types of fees, cost, and digitally sign:

| <ol> <li>This claim is approved. Long distance telephone calls, if show<br/>necessary in the interest of the Government. (<i>Note: I long dis</i><br/>included, the approving official must have been authorized in v<br/>of the department or agency to so certify (31 U.S.C. 680a).)</li> </ol> | stance calls are | <ol> <li>I certify that this claim is true and correct to the best of my knowledge and belief<br/>and that payment or credit has not been received by me.</li> <li>Sign Original Only</li> </ol> |                  |  |  |  |
|----------------------------------------------------------------------------------------------------|------------------|----------------------------------------------------------------------------------------------------|------------------|--|--|--|
| Sign Original Only                                                                                                    |                  |                                                                                                    | DATE             |  |  |  |
|                                                                                                    | DATE             | 11. CASH                                                                                                    | PAYMENT RECEIPT  |  |  |  |
| APPROVING<br>OFFICIAL<br>SIGN HERE 9. This claim is certified correct and proper for payment.<br>AUTHORIZED Sign Original Only                                                                                                    |                  | a. PAYEE (Signature)                                                                                                    | b. DATE RECEIVED |  |  |  |
| AUTHORIZED Sign Original Only<br>CERTIFYING<br>OFFICER<br>SIGN HERE                                                                                                    | DATE             | 12. PAYMENT MADE<br>BY CHECK NUMBER                                                                                                    | <b>þ</b>         |  |  |  |
| ACCOUNTING CLASSIFICATION                                                                                                    |                  |                                                                                                    |                  |  |  |  |
| Document ID: Completed by ETQC<br>Acct String: System Generated                                                                                                    |                  |                                                                                                    |                  |  |  |  |

2. Submit the OF-1164 with valid receipt(s) within 30 days of exam/fee payment. Upload signed OF-1164 and receipt(s) as one document in MyCG Ed or email to ETQC-SMB-CGCOOL@uscg.mil.

There are two areas in MyCG Ed to upload:

▶ Within the application under "Review Applications"

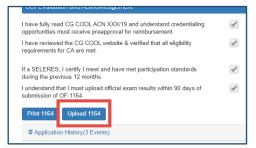

> The COOL landing page, "Upload File:"

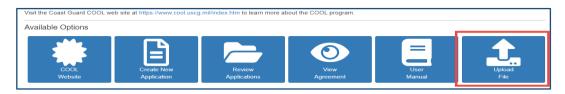

- F. Step 4 Get Your Credential.
  - 1. After the credentialing assistance (CA) request has been authorized and fees have been paid, complete the credentialing requirements through the credentialing agency.
  - 2. Arrange exams, renewals, etc. through the agency/organization responsible for the credential.
  - 3. Ensure you understand the requirements to keep the credential(s) current.
- G. <u>Step 5 Report Results</u>.
  - 1. Submit a legible copy of your credential within 30 calendar days of attainment.
  - 2. Exam results and completed credential can be uploaded in MyCG Ed or emailed to ETQC.
  - 3. ETQC will enter completed credential into Direct Access and the Joint Services Transcript (JST).

#### H. Timeline.

| 14<br>daysRequest approval from ETQC at least 14 days prior to scheduling a<br>credentialing exam(s) or incurring fee(s).      |
|----------------------------------------------------------------------------------------------------|
| 30<br>days Upload Form 1164 and valid receipt for reimbursement within 30<br>days of exam or fee payment.                      |
| 90<br>days Submit exam results (pass/fail) within 90 days of initial CA<br>authorization (upload in MyCG Ed or email to ETQC). |
| 30<br>days Submit copy of credential within 30 days of credential attainment<br>(upload in MyCG Ed or email to ETQC).          |

- 1. Request approval from ETQC at least 14 calendar days prior to and no more than 90 days prior to scheduling a credentialing exam(s) or incurring any fee(s) (i.e., including registering for, scheduling, or taking an exam). <u>Payment of</u> <u>credentialing fees prior to authorization from ETQC is at the member's expense</u> <u>and will not be reimbursed.</u>
- 2. Electronically endorse and submit Request for Miscellaneous Reimbursement (OF-1164) with valid receipts to ETQC within 30 calendar days of exam/fee date.
- 3. Submit legible copy of official pass or fail exam results (as applicable), on official agency letterhead (if applicable), to ETQC within 90 calendar days of authorization of CA. Failure to provide a copy of official exam results (if applicable) may result in recoupment of funds.
- 4. Submit a legible copy of credential(s) to ETQC within 30 calendar days of credential attainment, for entry into Direct Access. Failure to provide a legible copy of credential(s) may result in recoupment of funds.
- I. <u>Repayment Procedures.</u>

If exam results and/or completed credential is not submitted in accordance with COMDTINST 1540.10, ETQC will initiate the recoupment process. Pay garnishment will be determined by PPC-MAS IAW the COMDTINST M7220.29 and the Personnel & Pay Procedures Manual, PPCINST M1000.2 (series).

#### J. Merchant Mariner Credentials (MMC).

- 1. Submit application request in MyCG Ed and ETQC will coordinate with the Military to Mariner (M2M) program office to ensure eligibility. The M2M office will contact you to review policies, procedures, and options.
- The National Maritime Center (NMC) has waived MMC fees for most active duty members. NMC - <u>National Maritime Center (NMC) Home Page (uscg.mil)</u> NMC Policy Letter:

https://cg.portal.uscg.mil/units/forcecom/VCP/M2M%20Library/CG-MMC-Policy-Letter-02-20.pdf

- IAW ALCOAST 177/22, Credentialing Assistance has been expanded to pay for training courses required for merchant mariner credentials. The training provider for M2M/MMC related training must be approved by the National Maritime Center (NMC) - <u>https://www.dco.uscg.mil/nmc/training\_assessments/</u>
- 4. Submit training certificate of completion to ETQC.
- 5. For MMC questions, send message to CGM2M@USCG.MIL
- K. Credentialing Assistance Support.
  - 1. <u>ETQC Support.</u> ETQC is available to assist members and ESOs with questions regarding MyCG Ed, processes, and procedures. ETQC authorizes CA requests and records completed credentials in Direct Access (DA) and the Joint Services Transcript (JST).
  - 2. <u>Inquiries.</u> Inquiries should be sent to the primary customer service shared mailbox at <u>ETQC-SMB@CGCOOL.MIL</u>.
  - 3. <u>Credentials not on CG COOL.</u> If a credential is not listed on the CG COOL website, send request to <u>CGCOOL@USCG.MIL</u> and include certification name and credentialing agency's website. The request will be evaluated and reviewed by the Joint COOL consortium to determine if the credential meets the DOD eligibility requirements.
  - 4. <u>Changes and Cancellations of the CA request</u>. Notify ETQC as soon as possible with any changes or cancellations.

#### L. Preparation and Resources.

- 1. There are many credentials available that relate to members training and experience. Therefore, it is important to thoroughly research and determine how training, education, and experience relates to the credential being sought. When researching credentials, consider the following:
  - a. <u>Experience and background.</u> Work experience and background may fulfill the requirements for the licensure/certification. While searching for a credential using CG COOL, note your rating, designator, collateral duty, out-of-rate assignment, and/or academic accomplishments. As you advance through your career, each advancement may relate to the subsequent level credential.
  - b. <u>Timing.</u> Consider how long a credential might take to achieve as a part of your decision-making process. It is important to take into consideration that experience equates to time and some credentials may require you to earn and maintain a credential for a specific amount of time before you can apply for the next level. For example, a Journeyman electrician is required to serve an hourly equivalent of two years before the next credentialing level.
  - c. <u>Credentialing Eligibility.</u> Each credentialing agency establishes their specific requirements (pre-requisites). These requirements include education, training, experience, etc. Carefully consider the required pre-requisites listed on the CG COOL site and ensure you have the required experience and training.
  - d. <u>Preparation Resources.</u> There are many resources available to assist members with preparation and training:
    - 1. <u>SkillPort</u>. A leading commercial provider of on-demand training and elearning solutions for global enterprises, government and education agencies. <u>https://uscg.skillport.com/skillportfe/main.action#whatshappening</u>
    - 2. <u>Department of Labor O\*Net.</u> Detailed descriptions of the world-of-work for use by job seekers, workforce development and HR professionals, students, researchers, and more. <u>https://www.onetonline.org/</u>
    - 3. <u>DoD MWR Library.</u> Offers a vast array of study materials, books, and peer reviewed journal articles. <u>https://www.navymwrdigitallibrary.org</u>
    - 4. <u>USMAP.</u> The United Services Military Apprentice ship Program (USMAP) website provides active duty members of the Navy, Marines, Coast Guard, and Army with a streamlined ability to identify and register for Apprenticeships. https://usmap.netc.navy.mil/usmapss/static/index.htm

- <u>Career Path Decide.</u> See pathway options based on your skills, interests, and values. Find apprenticeships, licenses, certificates, and degrees. <u>https://www.dantes.doded.mil/EducationPrograms/PrepForCollege/CareerPathDecide.html</u>
- MilGears. MilGears helps service members connect their learning and experience to career and education opportunities. The Engage My Career (EMC) tool helps service member's make a record of their education, training, & skills, see how their experience compare to the requirements for civilian & federal occupations, & access job postings/opportunities. <u>https://milgears.osd.mil/</u>
- M. Additional Information and Important Reminders.
  - 1. Meet with your Education Services Officer (ESO) to discuss career goals, options, resources, and to review your MilGears assessment.
  - 2. If multiple fees are required for exams (application fee, books, exam), include all fees in the SAME application. Additionally, submit fees (and itemized receipts) on the OF-1164. Contact ETQC to add the additional fee(s) to the application if not included in the original submission.
  - 3. Submit separate applications for training courses and exams. Select the appropriate choices in the CA application related to your request.
  - 4. Books, Study Guides, Prep Materials should be entered with the exam fee. Submit itemized receipt(s) with the OF-1164 reflecting prep materials and exam fees.
  - 5. Waivers: Send request to ETQC's shared mailbox (<u>ETQC-SMB@CGCOOL.MIL</u>) for review and consideration.
- N. <u>References</u>.
  - 1. National Defense Authorization Act (NDAA) 2015, Section 551.
  - 2. Coast Guard Voluntary Credentialing Program (VCP) Policy <u>COMDTINST</u> <u>1540.10</u>
  - 3. Policy Update <u>ALCOAST 011/22</u>
  - 4. Policy Update ALCOAST 177/22

### Table M.1. Websites and Contacts

| CG COOL Website                                                                      | https://www.cool.osd.mil/uscg/                                                                                                    |
|--------------------------------------------------------------------------------------|----------------------------------------------------------------------------------------------------|
| Questions about approved credentials<br>and agencies displayed on CG COOL<br>website | CGCOOL@USCG.MIL                                                                                                    |
| Customer Service for ESOs and<br>Members                                             | ETQC-SMB-CGCOOL@USCG.MIL<br>757-756-5300                                                                                                    |
| ETQC Portal Site                                                                     | https://cg.portal.uscg.mil/units/forcecom/ETQC/credentialingsite/SitePages/<br>Home.aspx                                                                                                    |
| ETQC Public Site                                                                     | https://www.forcecom.uscg.mil/Our-Organization/FORCECOM-<br>UNITS/ETQC/Coast-Guard-Credentialing-Online-COOL/                                                                                                    |
| Merchant Mariner (M2M) Portal                                                        | https://cg.portal.uscg.mil/units/forcecom/VCP/SitePages/Military%20to%20<br>Mariner%20(M2M).aspx                                                                                                    |
| Military- to- Mariner (M2M) Office                                                   | HQS-SMB-CGM2M@USCG.MIL                                                                                                    |
| MilGears                                                                             | https://milgears.osd.mil/                                                                                                    |
| MyCG Ed Portal                                                                       | https://myeducation.netc.navy.mil                                                                                                    |
| Approved Training Courses                                                            | MMC Courses - <u>https://www.dco.uscg.mil/nmc/training_assessments/</u><br>Dept of Veteran's Affairs -<br><u>https://inquiry.vba.va.gov/weamspub/buildSearchInstitutionCriteria.do</u><br>Dept of Labor Site -<br><u>https://www.careeronestop.org/LocalHelp/EmploymentAndTraining/find-</u><br><u>WIOA-training-programs.aspx</u> |